## 料金履歴のリストを表示する

ETC 料金表示は、メニュー画面 情 報 に移動 しました。

### お願い

● 料金所付近では、料金履歴を確認しないで ください。

料金履歴画面表示中は、ETC 車載器は路側 アンテナと通信できません。料金所で開閉 バーが開かず、事故の原因となります。

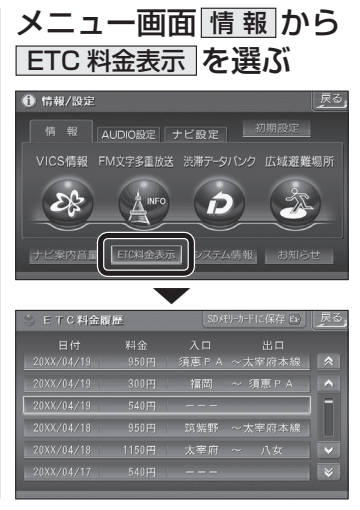

# **ETC車載器と接続して使う 利用に応じた設定に変える**

# ランドマークセレクト

- 企業ランドマークを選ぶ際、全項目をワン タッチで選べるようになりました。
- ランドマークに「カーディーラー」の項目が 追加されました。

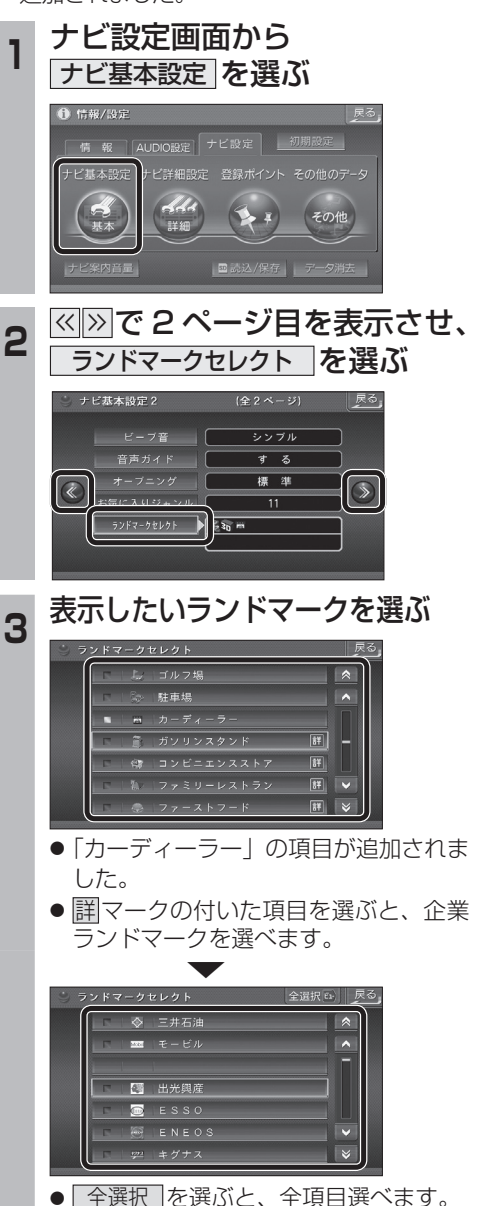